## **Table of Contents**

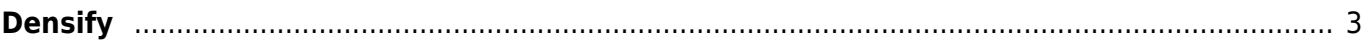

<span id="page-2-0"></span>**Densify**

## <https://www.densify.com/>

Densify provides visibility into your hybrid cloud and containers, and automates application resource selection—resulting in improved performance, stability, and lower cloud spend.

## Snippet from [Wikipedia](http://en.wikipedia.org/): *[Densify](http://en.wikipedia.org/wiki/Densify)*

**Densify** is a privately held software company based in Richmond Hill, Ontario, Canada. The company provides machine learning analytics services related to public cloud utilization and billing data to deliver the savings on corporate cloud bill.

[Creative Commons Attribution-Share Alike 4.0](https://creativecommons.org/licenses/by-sa/4.0/deed.en)

[tool](https://almbok.com/tag/tool?do=showtag&tag=tool), [release,](https://almbok.com/tag/release?do=showtag&tag=release) [devopspackaging](https://almbok.com/tag/devopspackaging?do=showtag&tag=devopspackaging), [devopsrelease](https://almbok.com/tag/devopsrelease?do=showtag&tag=devopsrelease)

From: <https://almbok.com/>- **ALMBoK.com**

Permanent link: **<https://almbok.com/tools/densify>**

Last update: **2022/08/10 06:09**

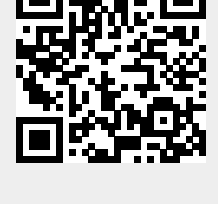